## Læseplan for EH3PRO3

version 2020 05 27

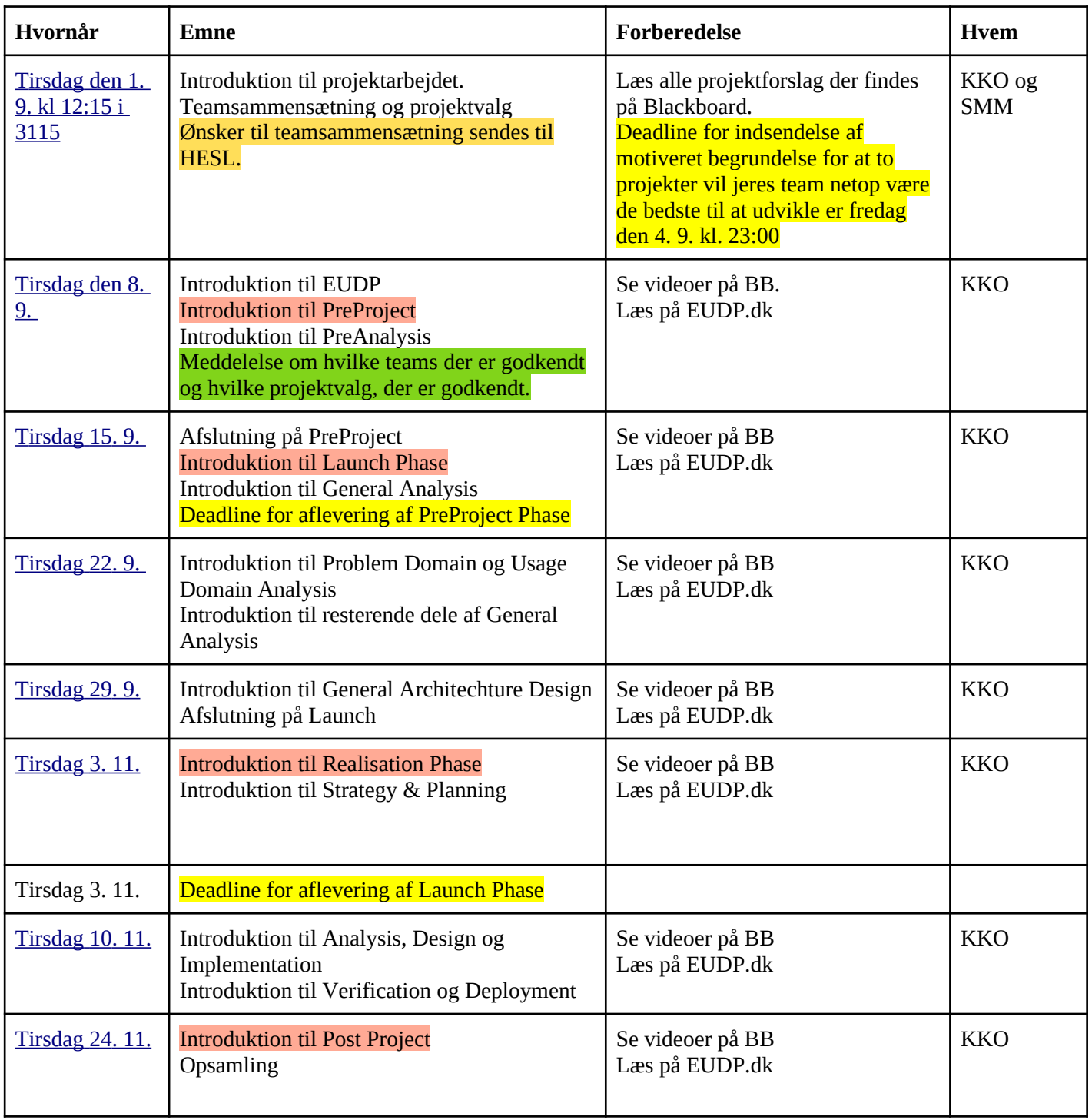